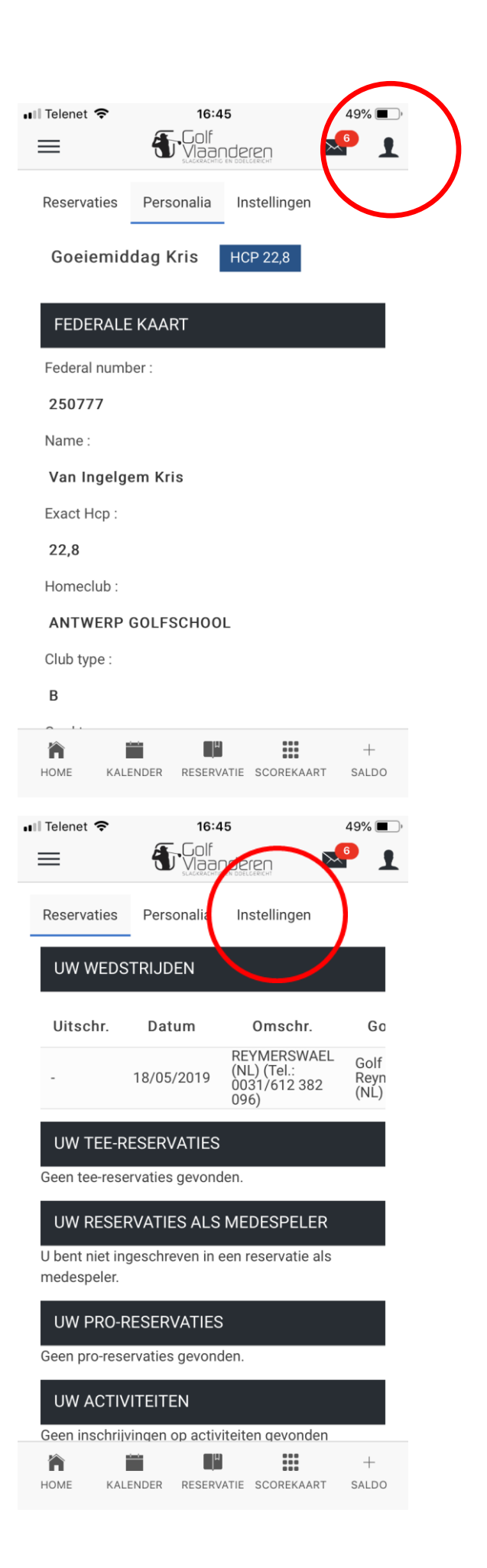

Klik op het icoon rechtsbovenaan

Om uw persoonsgegevens aan te passen

## Selecteer instellingen

Om uw persoonsgegvens aan te passen

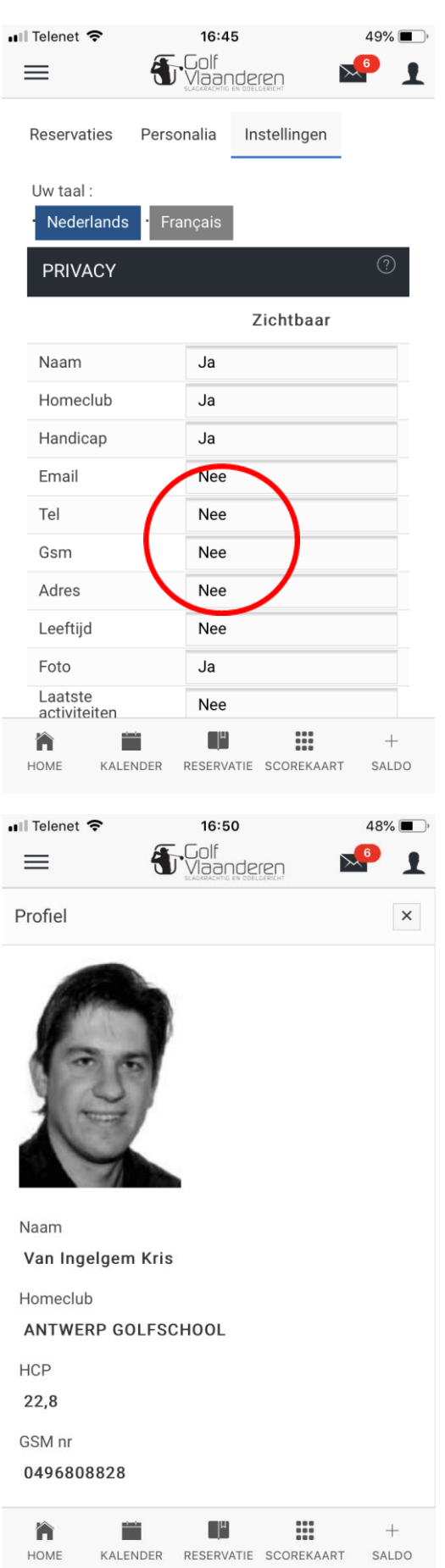

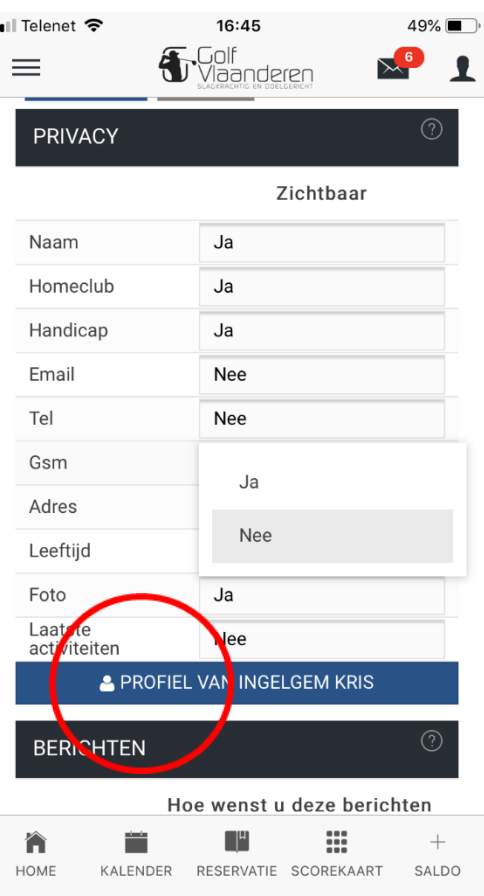

Je kan hier per veld aanduiden wat zichtbaar mag zijn.

Selecteer na uw aanpassingen "profiel" om te zien wat andere leden van AGS kunnen zien.

Enkel leden van AGS kunnen uw gegevens zien.

Als u gegevens zichtbaar hebt gezet en ze verschijnen niet onder uw profiel, betekent dit dat wij niet beschikken over uw gegevens.

Contacteer ons secretariaat om dit in orde te brengen dan